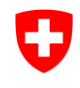

Schweizerische Eidgenossenschaft Confédération suisse Confederazione Svizzera Confederaziun svizra

Eidgenössisches Departement für Umwelt, Verkehr, Energie und Kommunikation

**Office fédéral de l'environnement OFEV** Division Espèces, écosystèmes, paysages

# **Réseau écologique national (REN)**

Propriétaire des données: **Office fédéral de l'environnement**, Division Espèces, écosystèmes, paysages

Traitement: ECONAT, Yverdon; Meteotest, Berne; OFEV, Berne

### **Table des matières**

Brève vue d'ensemble Description des couches (« layer ») Liste des caractères

Description des données

- 1 Situation de départ
- 2 Représentation des objets
- 3 Critères du relevé
- 4 Procédure de saisie
- 5 Précision des données numériques

# BRÈVE VUE D'ENSEMBLE

Méthode de relevé / de saisie:

- Le projet REN (Réseau écologique national) est une vision pour l'interconnexion des habitats en Suisse. Les résultats se fondent sur des données existantes et sur leurs modélisations. Vérifiés et complétés en étroite collaboration avec des spécialistes et les services cantonaux, ils sont présentés sur des cartes (échelles 1:100 000 et 1:500 000) qui se reposent sur les données SIG existantes.
- Littérature:

OFEFP 2004 BERTHOUD G., LEBEAUR.P., RIGHETTI A.: Réseau écologique national REN. Rapport final. Cahier de l'environnement n° 373. Série de cartes, SRU-373-TD

Bases du relevé:

 Inventaires fédéraux, données de répartition faune / flore (format grille), zones protégées cantonales

Date du relevé des données de base:

1995 - 2003

Portée du relevé:

Suisse

Structure des données (géométrie):

Enregistrement des polygones au 1:100 000 et 1:500 000

Mise à jour:

• aucune

Obligation légale:

• aucune

Propriétaire des données:

Office fédéral de l'environnement, division Gestion des espèces

Conditions pour la remise des données:

selon les conditions OFEV

Mention des sources / des données de base:

• OFEV

# DESCRIPTION DES COUCHES (« layer »)

Principaux éléments du Réseau écologique national

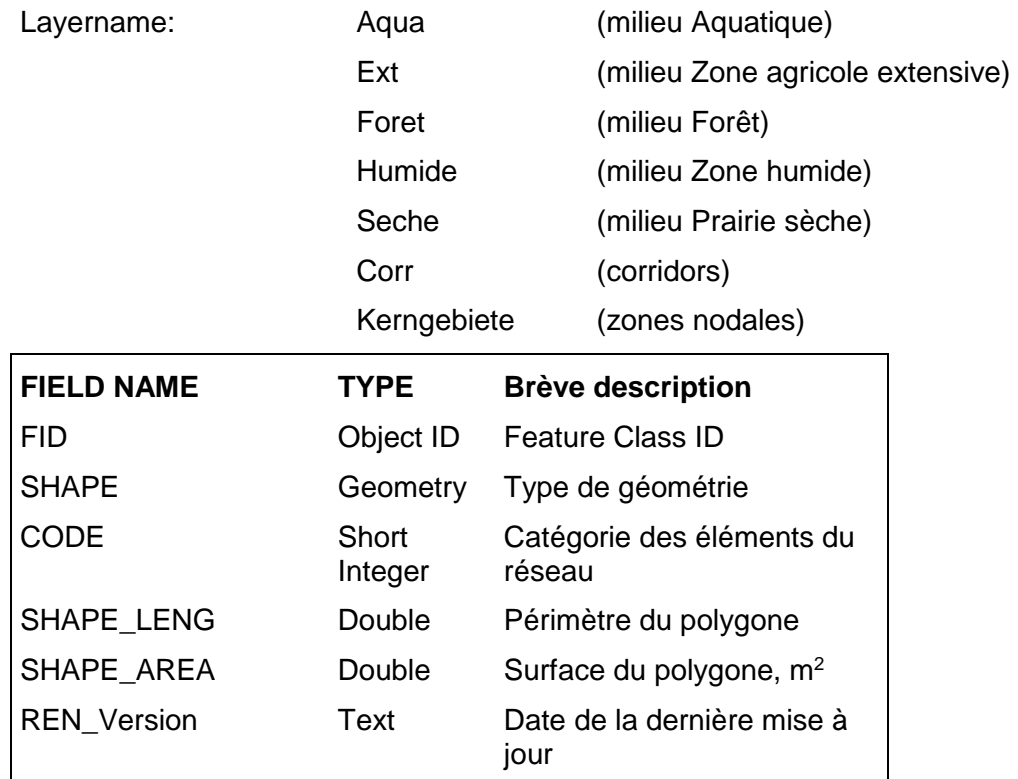

Format ArcGIS Geodatabase

Représentation simplifiée du potentiel des principaux réseaux écologiques

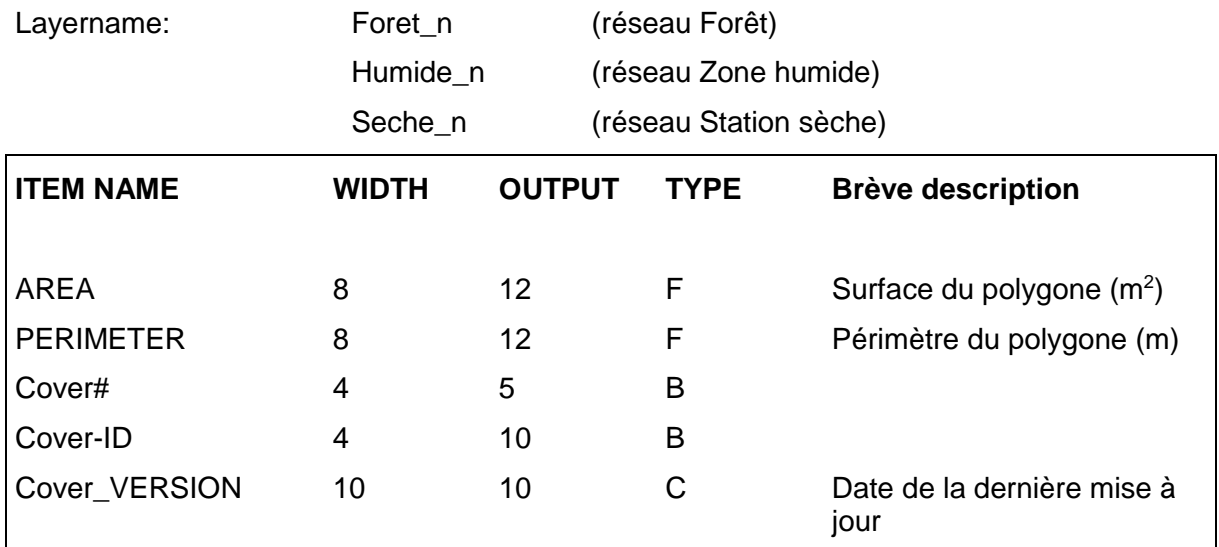

Format ArcInfo Coverage

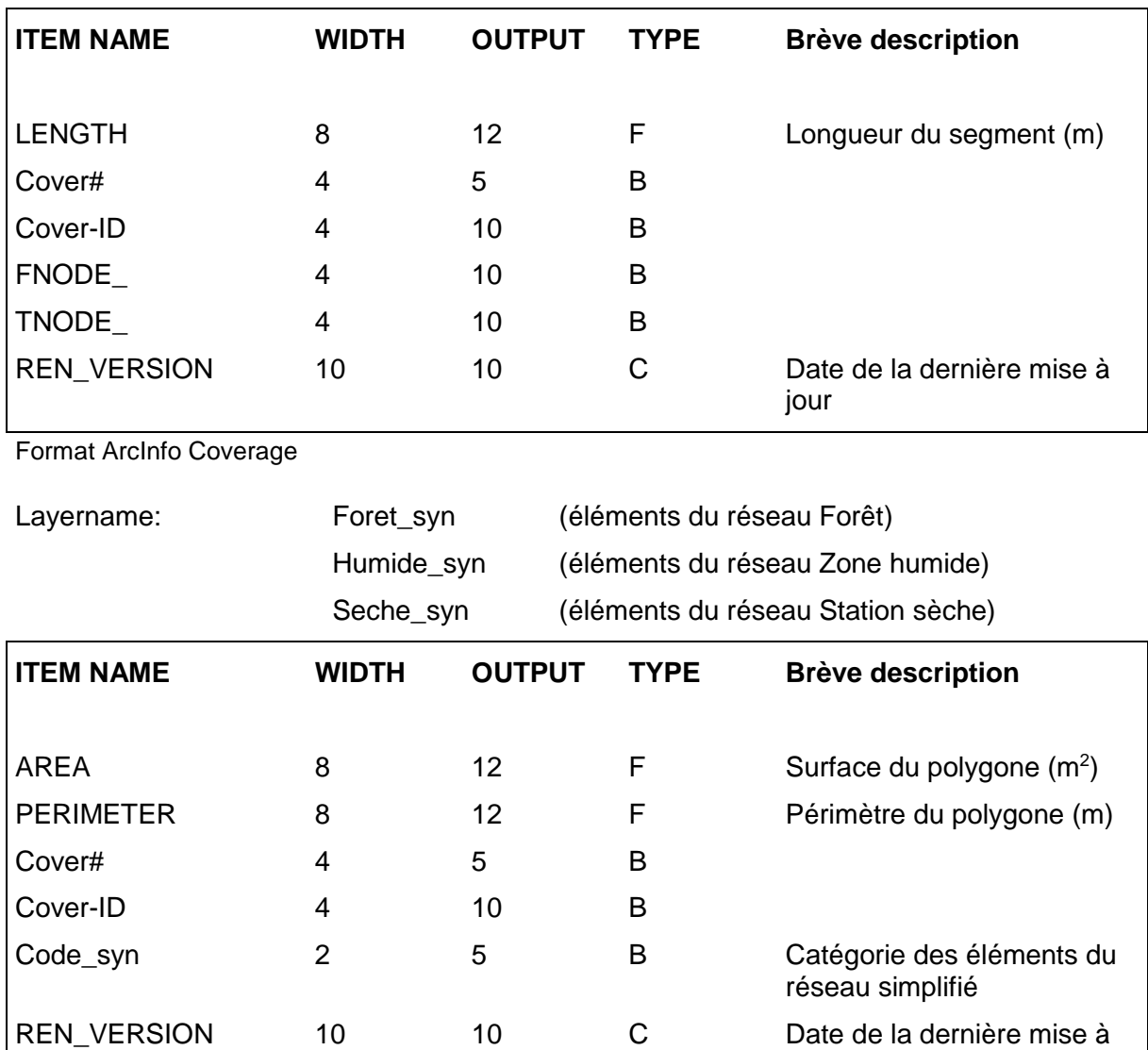

Covername/Layername: Corridors (axe de liaison pour les grands mammifères sauvages) Coursdeau (réseau Cours d'eau)

Format ArcInfo Coverage

Principaux éléments du Réseau écologique national

jour

# LISTE DES CARACTÈRES

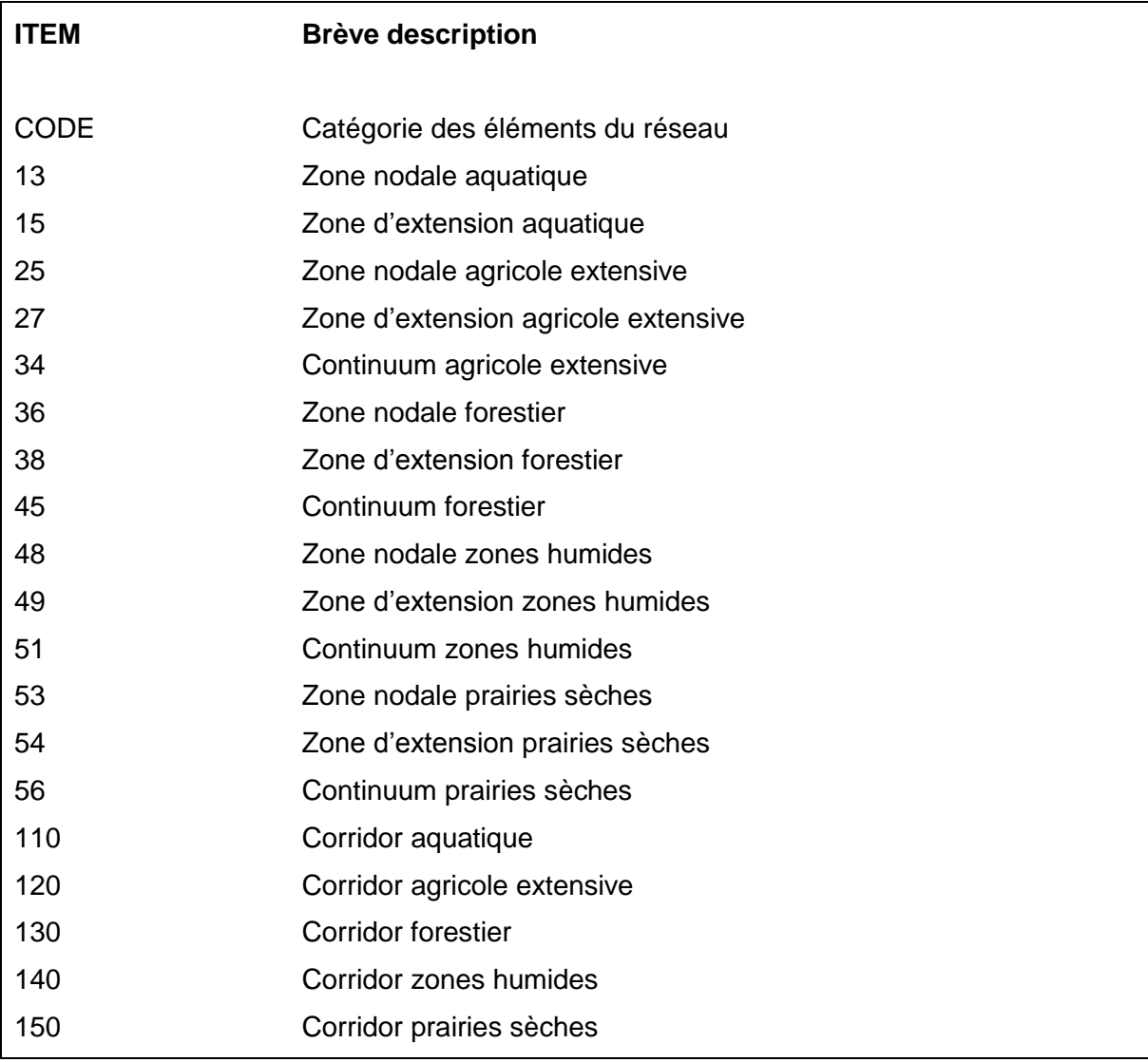

Représentation simplifiée du potentiel des principaux réseaux écologiques

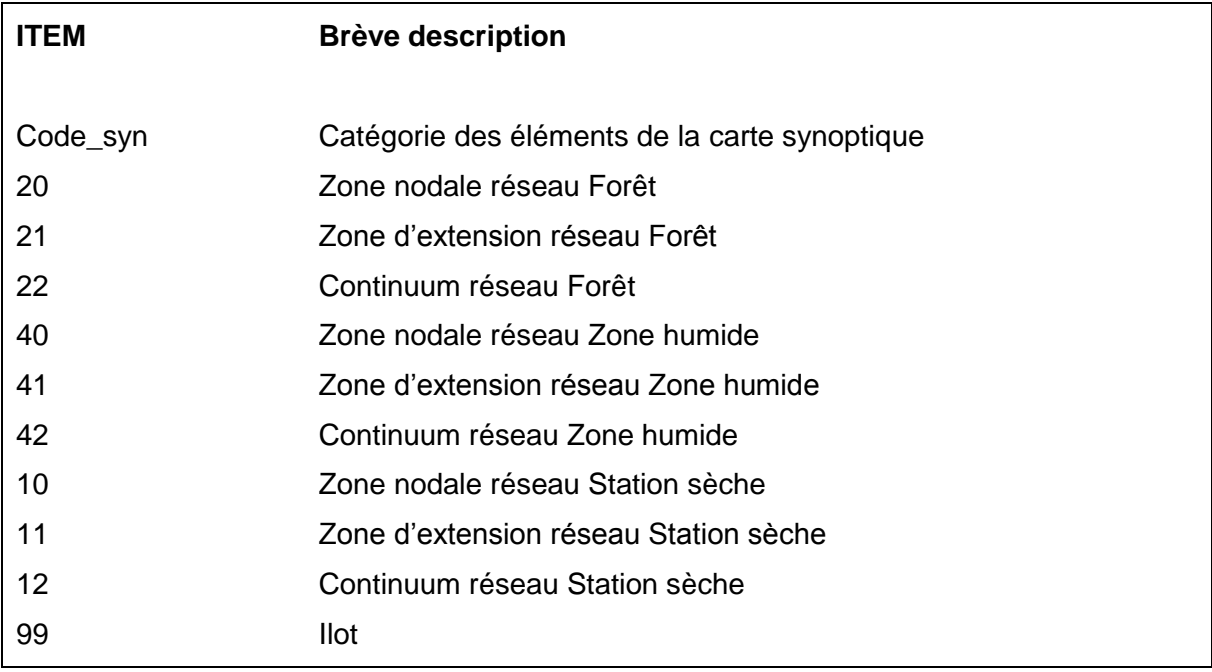

## Description des données

## **1 Situation de départ**

Le Réseau écologique national (REN) a été élaboré en étroite collaboration avec les services cantonaux de la nature et du paysage. Il s'agit d'un rapport technique et scientifique qui présente le paysage suisse sous l'angle écologique. Il expose le mitage et la connectivité des milieux sur des cartes aux échelles 1:500 000 et 1:100 000. Il n'examine pas uniquement la situation actuelle, mais tient compte également du potentiel du paysage. Cette vision globale axée sur l'avenir offre une vue d'ensemble des grands réseaux écologiques du pays. Pour mettre en œuvre cette vision, il convient de la transférer et de l'adapter dans le détail aux conditions locales.

## **2 Représentation des objets**

### Cartes à l'échelle 1:500 000

La carte synoptique des principaux éléments du Réseau écologique national (REN) résulte des chevauchements de tous les réseaux spécifiques.

Les cartes des réseaux spécifiques exposent, pour les cinq réseaux spécifiques, les zones nodales et les zones d'extension correspondantes, de même que les continuums et les corridors. La situation de la connectivité de chaque réseau spécifique est présentée sur une autre série de cartes.

La carte présentant de façon simplifiée le potentiel des principaux réseaux écologiques et leurs relations montre les priorités des connexions écologiques potentielles et existantes – en Suisse et au-delà des frontières nationales – et peut être utilisée pour des représentations à l'échelle européenne.

### Cartes à l'échelle 1:100 000

Pour chaque feuille de la carte nationale au 1:100 000, une carte présentant les chevauchements des réseaux spécifiques a été établie comme base de travail. Ces cartes constituent les données de base du REN et servent à établir les cartes de synthèse à l'échelle 1:500 000.

### **3 Critères du relevé**

Pour établir le REN, on a d'abord réuni les données disponibles issues de sources statistiques et scientifiques, d'inventaires fédéraux et d'études de base et on les a fait coïncider à l'aide d'un SIG. Ensuite, grâce à un modèle mathématique, il a été possible de définir chaque milieu ayant déjà une fonction prioritaire pour les plantes et animaux sauvages ainsi que de délimiter des surfaces potentiellement précieuses. Toutes les données ont ensuite été validées et complétées par des spécialistes.

### **4 Procédure de saisie**

Pour l'établissement des cartes originales, on a créé pour chaque élément du réseau un fichier Shape qui n'a pas été contrôlé. L'adaptation a été effectuée ultérieurement de la manière suivante pour les couches existantes:

Principaux éléments du REN:

- Pour chaque milieu, les fichiers « Shape » ont été réunis en une couche et les chevauchements supprimés à l'aide de la commande « Dissolve ».
- Ensuite, les zones nodales ont été réunies en une couche et les chevauchements ont été identifiés. Comme, d'après la définition du REN, les zones nodales ne peuvent pas se chevaucher, il a fallu attribuer chacune des surfaces à un milieu. La pondération a été définie ainsi:

Aqua>foret>seche>humide>ext.

- Les surfaces < 3 m<sup>2</sup> ont été supprimées et tous les types réunis à l'aide de la commande « Merge ».
- Les surfaces < 10 m<sup>2</sup> ont été éliminées et la topologie mise au net  $\rightarrow$  zones nodales.
- Ensuite, les couches des différents types de milieux ont été mises au net, les nouvelles zones nodales ont été importées et la différence par rapport à la version originale a été identifiée. Les surfaces ne faisant plus partie des zones nodales ont reçu un nouveau code et ont été attribuées, selon la situation, soit à la zone d'extension soit au continuum.
- Les surfaces  $< 10 \text{ m}^2$  ont été supprimées.
- Enfin, les corridors ont été intégrés dans les couches, adaptés et réattribués aux nouvelles surfaces, les surfaces doubles et les chevauchements ont été éliminés, critère 110>130; 110>120.

Carte simplifiée:

- Pour chaque milieu, les fichiers « Shape » ont été réunis en une couche et les chevauchements éliminés à l'aide de la commande « Dissolve ».
- Ensuite, les zones nodales ont été réunies en une couche et les chevauchements ont été identifiés. Comme d'après la définition du REN, les zones nodales ne peuvent pas se chevaucher, il a fallu attribuer chacune des surfaces à un milieu. La pondération a été définie ainsi: foret>seche>humide.
- Les surfaces  $<$  3 m<sup>2</sup> ont été supprimées et tous les types réunis à l'aide de la commande « Merge ».

### **5 Précision des données numériques**

Correspond à la précision des données de base utilisées.